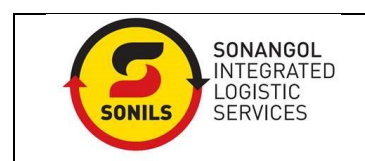

 $\Box$  Temporário

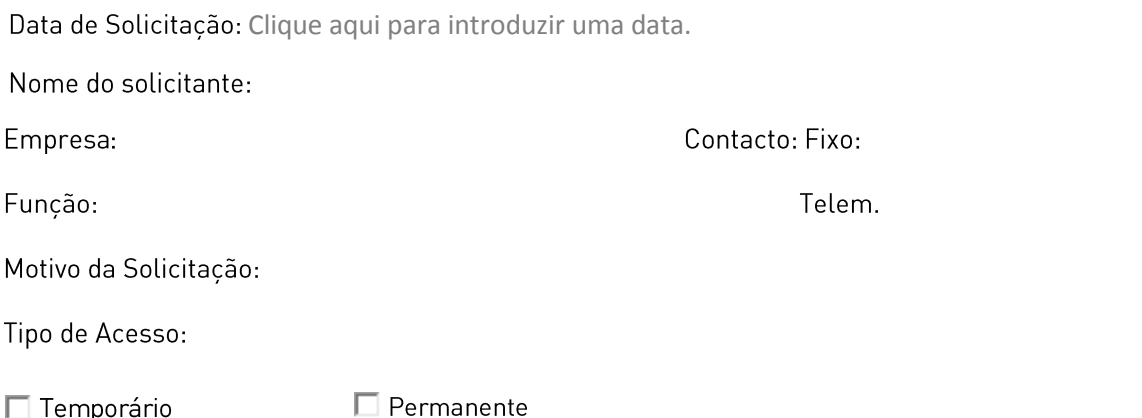

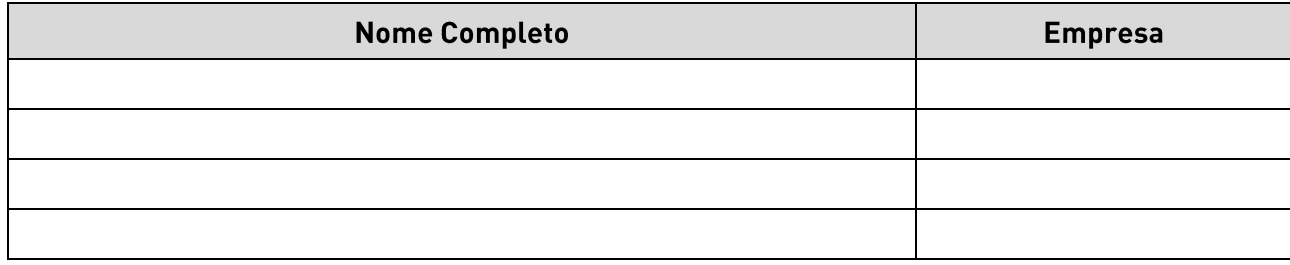

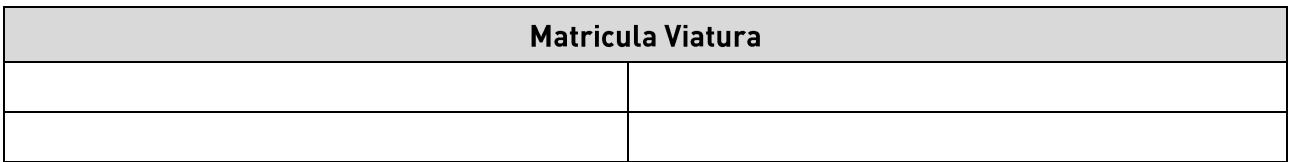

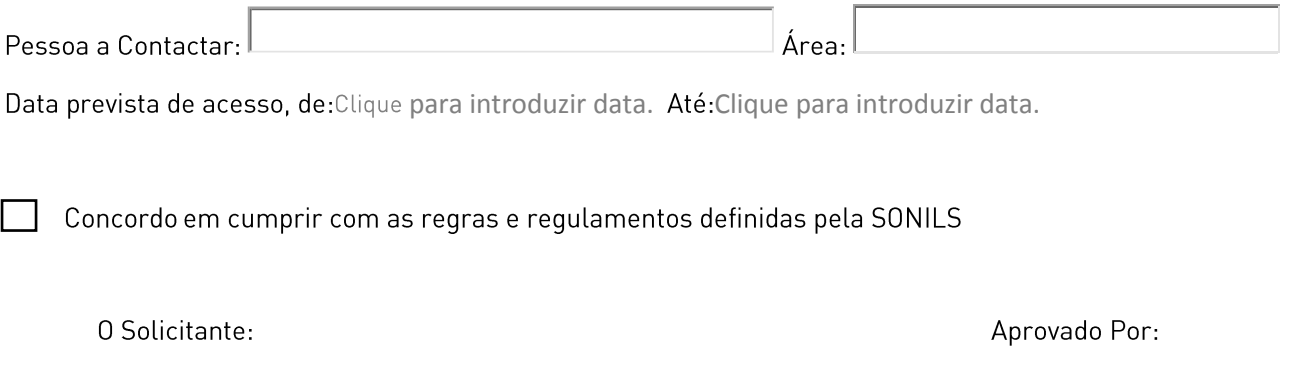

Nota1: Anexar cópia do B.I, Passaporte com visto válido (para estrangeiros) e, cópia da Apólice de seguro da (s) viatura (s); Nota2: A solicitação deverá ser feita com 24 horas de antecedência;

Note3: Em caso de haver necessidade de uma subsequente visita, preenche verso da folha.

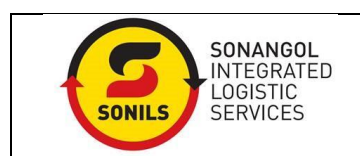

## SOLICITAÇÃO DE ACESSO

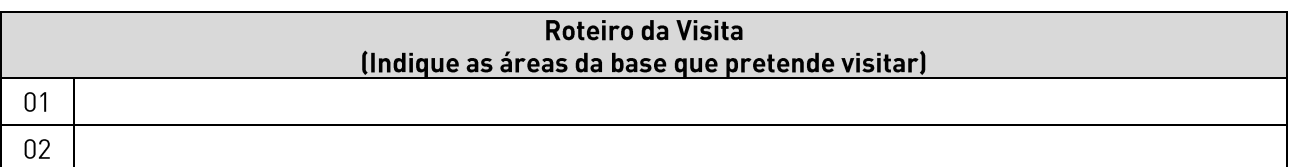